## COMMERCIAL BANKING

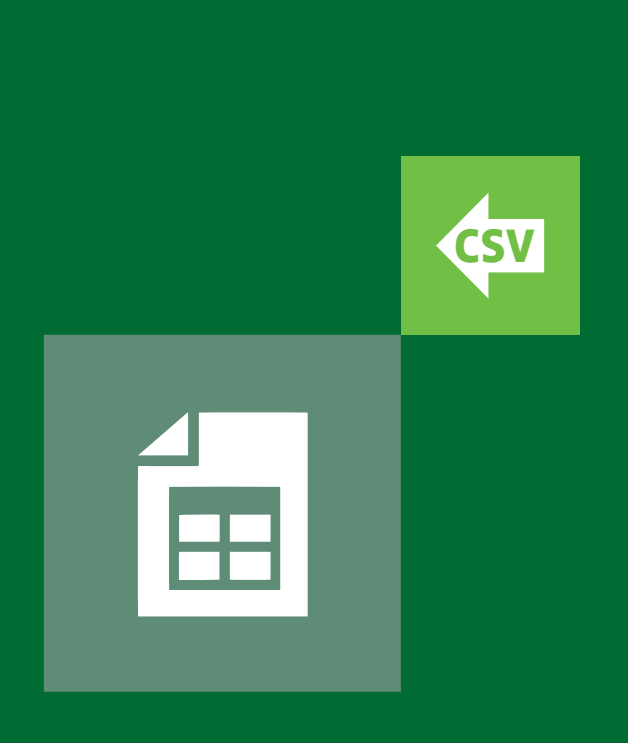

# CONVERTING CORPORATE ONLINE MULTI-PAYMENT TYPE CSV FILES

Importing Payments in Commercial Banking Online

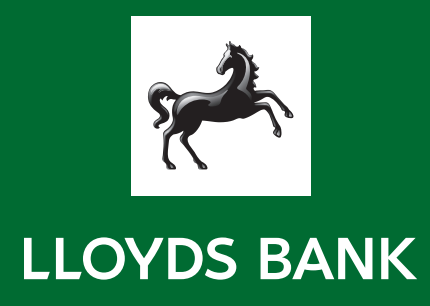

## Import your Payment Files in Commercial Banking Online

Commercial Banking Online allows you to import multiple different **Payment Types** at the same time. For example, you can import both Faster Payments and CHAPS payments within a single file.

To use the **Multi-Payment Import** you'll need to make changes to your local accounting software to produce the Import File required. Follow the instructions in this guide to do so.

#### $\bigcirc$ Important Information

I

Alternatively, you can also split your Import Files to create a separate import file for each different Payment Type

## Using the Commercial Banking Online Multi-Format Import Map

The multi-format Import Map allows you to continue to import multiple different Payment Types within a single Import File.

To use this Import Map you will need to make the following changes below to your local payment software.

## $\odot$ Important Information

The Multi-Payment Format combines the Commercial Banking Online Import Map formats for each Payment Type – the high level changes required are below.

You will also need to follow the instructions in the relevant Payment Type guides to make sure all changes are implemented correctly.

These can be found on the Move To Commercial Banking Online support site.

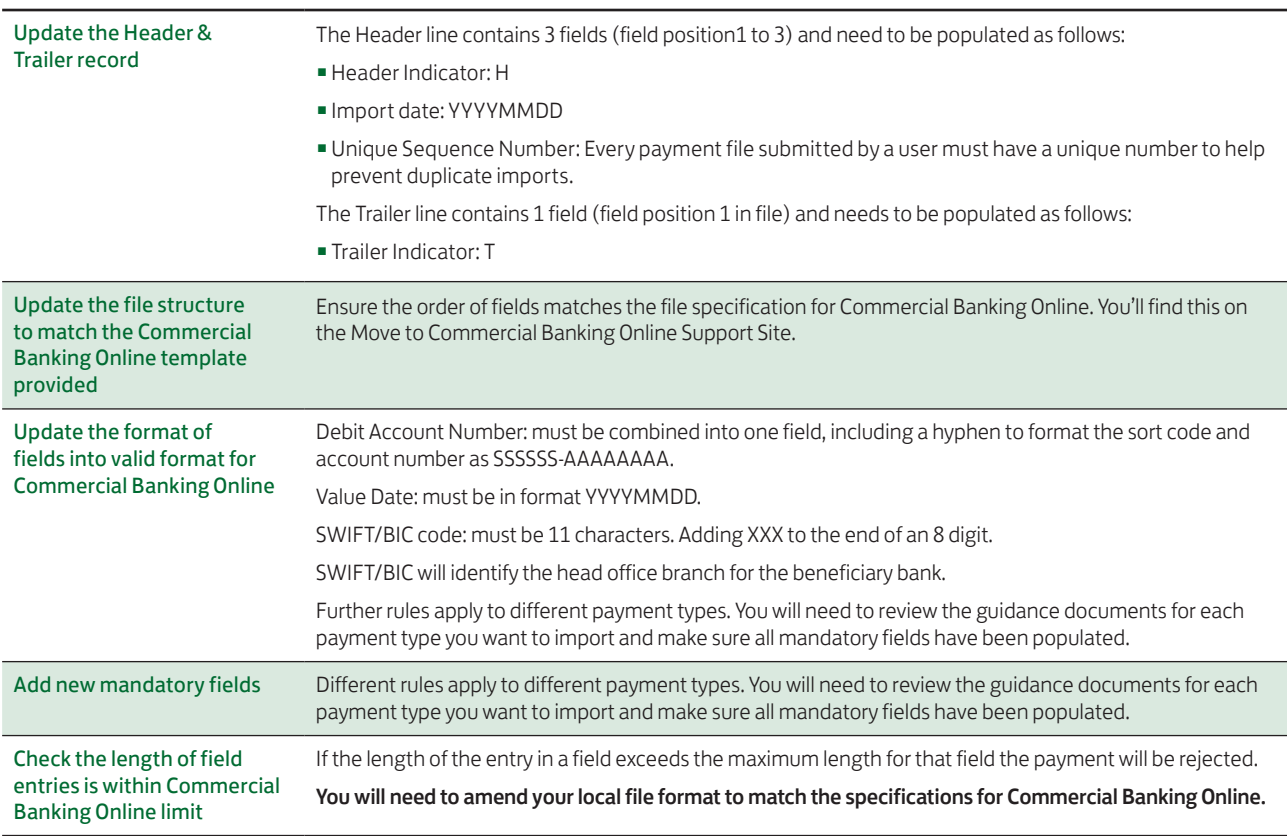

To support you in making any changes required, sample Import Files and specifications are available for download from the Move to Commercial Banking Online Support Site.

Once you've checked your file, use the bespoke Commercial Banking Online Import Map to import it into Commercial Banking Online. Find it by following the steps below:

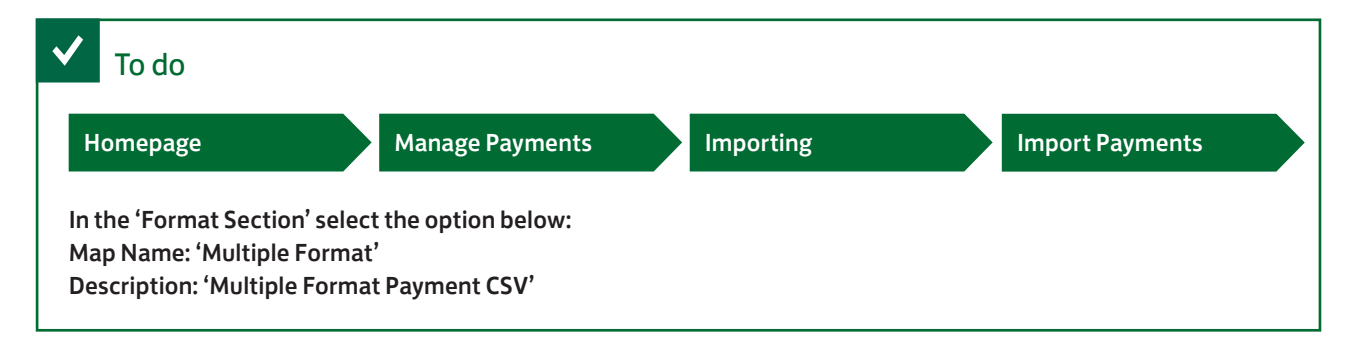

Step-by-step instructions for importing payment files are available in the Commercial Banking Online Support Centre.

We recommend that you test your Import File while in the Dual Access period ahead of your move to Commercial Banking Online. Instructions for testing Import File and resolving errors are available from the Move to Commercial Banking Online Support Site.

### **G** Important Information

Testing your Import File will help you to spot and fix any errors before using it for the first time in Commercial Banking Online.

We hope you have found this Guide clear and easy to understand but remember, our Helpdesk team are always ready to answer any query you may have.

You can reach them on 0808 202 1390† between 7.30am – 6pm, Monday to Friday excluding bank holidays.

† Telephone calls may be recorded for security purposes and monitored under our quality control procedures.

## Important information

Lloyds Bank plc. Registered Office: 25 Gresham Street, London EC2V 7HN. Registered in England and Wales No. 2065. Telephone: 020 7626 1500. Authorised by the Prudential Regulation Authority and regulated by the Financial Conduct Authority and the Prudential Regulation Authority under Regulation number 119278.

Lloyds Bank International Limited trading as Lloyds Bank and Lloyds Bank Commercial Banking, registered Office and principle place of business: PO Box 160, 25 New Street, St. Helier, Jersey JE4 8RG. Registered in Jersey No. 4029. regulated by the Jersey Financial Services Commission. We abide by the Jersey Code of Practice for Consumer Lending.

The Isle of Man branch of Lloyds Bank International Limited is licensed by the Isle of Man Financial Services Authority to conduct deposit-taking and investment business and is also registered as an insurance intermediary in respect of general business.

The Guernsey branch of Lloyds Bank International Limited is licensed to conduct banking, investment and insurance intermediary business by the Guernsey Financial Services Commission under the Banking Supervision (Bailiwick of Guernsey) Law 1994, the Protection of Investors (Baiilwick of Guernsey) Law 1987 and the Insurance Managers and Insurance Intermediaries (Bailiwick of Guernsey) Law 2002.

Lloyds Bank plc is covered by the Financial Ombudsman Service (FOS). Please note due to FOS eligibility criteria not all Lloyds Bank business customers will be covered.

### Our service promise

If you experience a problem, we will always try to resolve it as quickly as possible. Please bring it to the attention of any member of staff. Our complaints procedures are published at lloydsbank.com/business

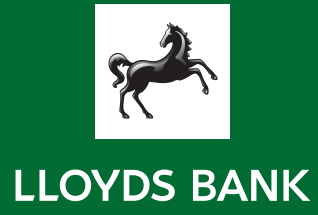